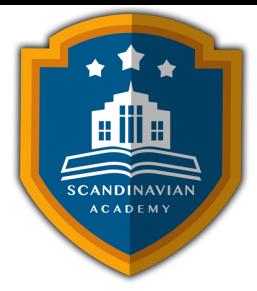

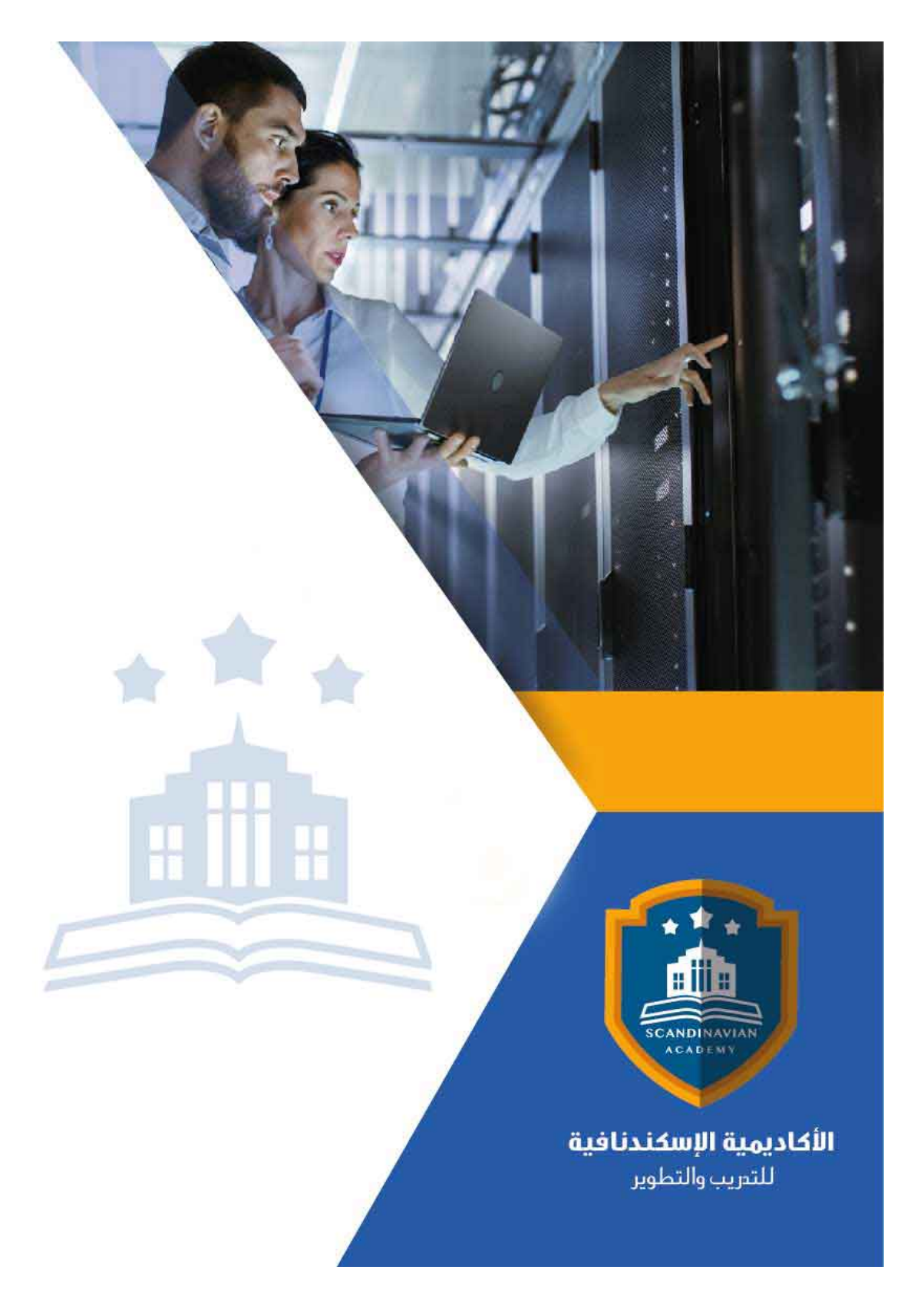

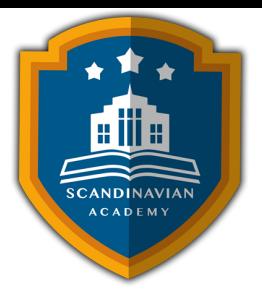

# **دورة: الجداول الإلترونية Excel Microsoft للمبتدئين**

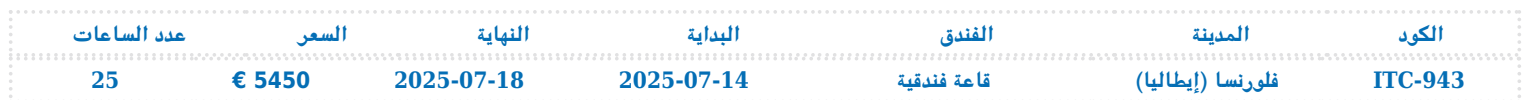

### **مقدمة عامة عن الدورة التدريبية**

تهدف هذه الدورة التدريبية إلى تمكين المشاركين من اكتساب مهارات أساسية ومتقدمة فى استخدام برنامج Microsoft Excel. يُعَد Excel أحد أكثر الأدوات فعالية في تحليل البيانات وتنظيمها، ويستخدم على نطاق واسع في مختلف المجالات المهنية والشخصية. من خلال هذه الدورة، سيتعلم المشاركون كيفية التعامل مع البرنامج بكفاءة، بدءًا من الأساسيات وصولاً إلى العمليات المعقدة، مما يمكنهم من تحسين إنتاجيتهم وأدائهم الوظيف.

# **الهدف العام للدورة التدريبية**

تهدف الدورة إلى تدريب المشاركين على استخدام برنامج Microsoft Excel بفعالية، مما يمكنهم من إنشاء وإدارة وتحليـل البيانـات بطريقـة منظمـة وفعالـة. كمـا سـتساعدهم الـدورة علـ تطـوير المهـارات اللازمـة لتنفيـذ العمليات الحسابية، وإنشاء المخططات البيانية، واستخدام قواعد البيانات ف Excel، مما يعزز من قدرتهم عل اتخاذ قرارات مستنيرة في بيئة ا<mark>لع</mark>مل.

### **الأهداف التفصيلية للدورة التدريبية :**

- التعرف عل تشغيل واستخدام Excel Microsoft
	- التعرف على العمليات الأساسية
	- التعرف استخدام المعادلات والدوال:
		- التعرف تحرير ورقة العمل

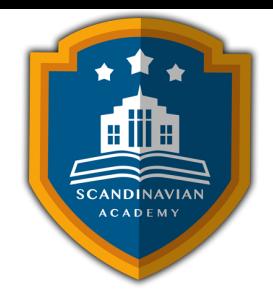

- التعرف على تنسيق ورقة العمل
	- فهم المخططات البيانية
- تمهيد لاستخدام قواعد البيانات

# **المستهدفون من الحضور:**

- الموظفون الإداريون
	- المحللون الماليون
- المعلمون والطلاب
- أصحاب الأعمال الصغيرة
- أي فرد يرغب فى تحسين مهاراته في استخدام Excel

### المحتوى العلمى للدورة التدريبية

#### **تمهيد ف استخدام برنامج Excel Microsoft**

- تشغيل Excel Microsoft
- التعامل مع نوافذ Excel Microsoft
	- إنشاء مصنف بسيط
	- إدخال العناوين والقيم
	- تصحيح أخطاء التابة

#### **العمليات الأساسية ف Excel Microsoft**

- حفظ وفتح المصنفات
- حفظ العمل للمرة الأول
	- إعادة حفظ العمل

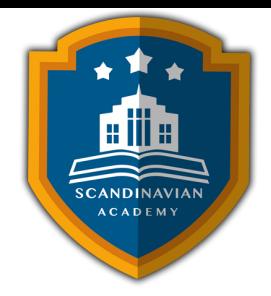

- فتح المصنفات
- استخدام خصائص الملفات
	- الخروج من البرنامج

### **المعادلات ف Excel Microsoft**

- استخدام المعادلات والدوال
	- إدخال المعادلات
	- أساسيات المعادلات
	- استخدام مراجع خلية
- إعادة الحساب في ورقة العمل
	- أخطاء المعادلات
		- استخدام الدوال

### **تحرير ورقة العمل :**

- تحرير بيانات المصنف
	- إزالة محتويات خلية
	- التراجع عن الأخطاء
- النسخ والقص واللصق
	- نسخ العناوين والقيم
		- نسخ المعادلات
- خيارات اللصق الخاص
- نقل العناوين والقيم والمعادلات
- استخدام أمري البحث والاستبدال

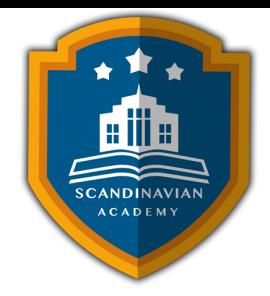

#### **تنسيق ورقة العمل :**

- استخدام تنسيق مصمم سابقاً
	- محاذاة العناوين والقيم
		- تنسيق الأرقام
	- تغيير نوع الخط وحجمه
- إضافة الألوان إلى الخلايا والنصوص
	- إنشاء الحدود
	- التنسيق الشرط
	- إعداد الصفحات
	- طباعة صفحات المصنف

#### **العمل مع المخططات البيانية :**

- مكونات المخطط البياني في Excel
- عرض البيانات باستخدام التخطيطات البيانية
	- استخدام Wizard Chart
	- الاختيار الصحيح لنوع المخطط البيان
- المقارنات الخمس للبيانات التي تتناولها التخطيطات البيانية
	- تخصيص التخطيطات البيانية

#### **تمهيد لاستخدام قواعد البيانات**

- إنشاء قواعد البيانات
- تغذية قواعد البيانات بالمعلومات
	- تعديل سجلات قاعد البيانات

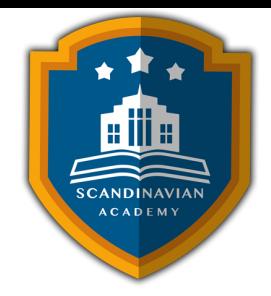

- فرز وتصفية قاعدة البيانات
	- تصفية قواعد البيانات
- تجزئة مجاميع قواعد البيانات
- صحة إدخالات قاعدة البيانات
	- دوال قواعد بيانات Excel

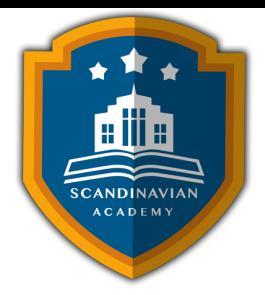

# الأكاديمية الإسكندنافية للتدريب والتطوير فى مملكة السويد تعتمد أساليب حديثة فى مجال التدريب وتطوير **المهارات وتعزيز كفاءة تطوير الموارد البشرية. تضمن الأكاديمية تقديم تجربة تدريبية شاملة تشمل ما يل:**

- **المحاضرات النظرية:**
- نقدم المعرفة من خلال عروض تقديمية متقدمة مثل البوربوينت والمواد المرئية مثل الفيديوهات والأفلام القصيرة.
	- **التقييم العلم:**
	- نقيم مهارات المتدربين قبل وبعد الدورة لضمان تطورهم.
		- **العصف الذهن والتفاعل:**
	- نشجع عل المشاركة الفعالة من خلال جلسات العصف الذهن وتطبيق المفاهيم من خلال تمثيل الأدوار.
		- **الحالات العملية:**
		- نقدم حالات عملية تتوافق مع المحتوى العلم واحتياجات المتدربين ف مجالاتهم الخاصة.
			- **التقييم النهائ:**
			- ه التقييم النهائي في نهاية البرنامج لتقييم استيعاب المعرفة.
				- **المواد التعليمية:**
- يتم توفير المواد العلمية والعملية للمشاركين عل وسائط متعددة مثل ورق مطبوع وأقراص س ديأو أجهزة الفلاش ميموري
	- **تقارير الحضور والنتائج:**
	- نقوم بإعداد تقارير حضور متفصلة للمشاركين ونقدم تقييما شاملا للبرنامج.
		- **المحترفين والخبراء:**
	- يتم إعداد المحتوى العلم للبرنامج بواسطة أفضل الأساتذة والمدربين ف مجموعة متنوعة من التخصصات.
		- **شهادة اتمام مهنية:**
- يتم منح المتدربون شهادة اتمام مهنية تصدر عن الأكاديمية الإسندنافية للتدريب والتطوير ف مملة السويد، ويمن التصديق عليها من الخارجية السويدية برسوم اضافية.
	- **أوقات البرامج:**
	- تعقد البرامج التدريبية من الساعة 10:00 صباحا حت الساعة 2:00 بعد الظهر، وتتضمن فترات استراحة لتناول القهوة خلال المحاضرات.

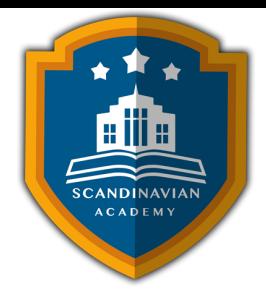

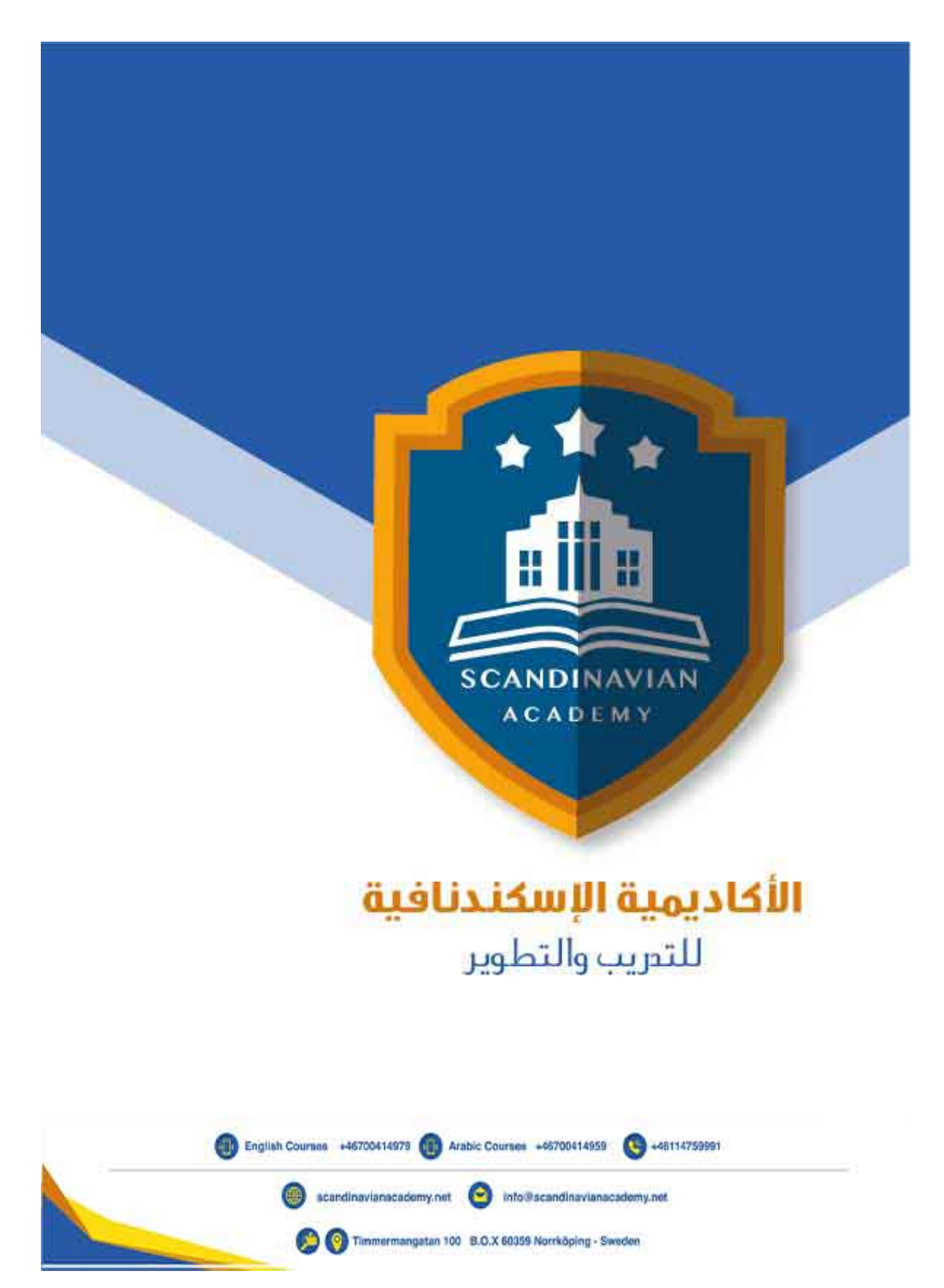